УДК 004.41

## Реализация сервиса управления рассылками бота Telegram

*Баранов Роман Владимирович Благовещенский государственный педагогический университет Студент* 

*Зинин Александр Андреевич Благовещенский государственный педагогический университет Студент* 

*Антонов Антон Анатольевич Благовещенский государственный педагогический университет старший преподаватель* 

### Аннотация

В данной работе приводится описание разработки сервиса управления рассылками бота Telegram. Проектируется и разрабатывается серверное приложение, осуществляющее работу с Telegrambot API. Управление рассматриваемым сервисом рассылки сообщений производится посредством REST API, что позволяет использовать его как службу в любой информационной системе.

Ключевые слова:Telegram бот, рассылка сообщений, REST API, Web сервис, интеллектуальная школа.

## Implementation the Telegram bot management service

*Baranov Roman Vladimirovich Blagoveschensk State Pedagogical University student*

*Zinin Aleksandr Anatolievich Blagoveschensk State Pedagogical University student*

*Antonov Anton Anatolievich Blagoveschensk State Pedagogical University senior lecturer*

## Abstract

In this paper, we describe the development of the Telegram bot management service. A server application that works with the Telegram bot API is designed and developed. The management of the message distribution service under

consideration is performed through the REST API, which makes it possible to use it as a service in any information system.

**Keywords:** Telegram bot, sending messages, REST API, Web service, intellectual school.

Современные технологии обмена данными через сеть Internet давно вытеснили такие стандарты как SMS и MMS. Технология push уведомлений позволяет производить быстрый обмен информацией. В данной работе рассматривается вопрос создания сервиса управления рассылками push уведомлений посредством APITelegrambot.

Telegram - бесплатный. кроссплатформенный мессенджер лля смартфонов и других устройств, позволяющий обмениваться текстовыми сообщениями и медиафайлами различных форматов [3]. Используются проприетарная серверная часть с закрытым кодом и несколько клиентов с открытым исходным кодом, в том числе под GNU GPL, 24 июня 2015 года разработчики Telegram открыли платформу для создания ботов, что позволяет использовать данный сервис в рассылке уведомлений различных приложений[2].

TelegramBotAPI - это основанный на HTTP интерфейс, который позволяет быстро и удобно решать широкий спектр задач (создание ботов, регистрация, управление сообщениями и т. д.) на любой программной платформе[4,5].  $3a$ счет использования зашишенного соелинения (HyperTextTransferProtocolSecure, есть поддержка самоподписанных ключей), АРІ гарантирует безопасность передаваемых и получаемых данных, что очень важно в корпоративной среде. АРІ поддерживает два метода получения  $\alpha$ ообщений – push и long-pooling. Использовать мы будем long-pooling решение, так как это достаточно сильно упрощает код и общую архитектуру, а, следовательно, упрощает так же и разворачивание на конечном сервере, даже при использовании NAT или другой подобной сетевой технологии.

Выбор языка программирования - очень важная часть разработки ПО. В нашем случае, одним из наилучших решений - это использование который имеет богатый набор библиотек, дружелюбное  $\mathcal{H}\Pi\mathrm{Pv}$ thon сообщество и, за счет синтаксиса, более легок для разработки и позволит быстро масштабировать проект. В качестве веб-сервера и НТТР-клиента для long-pooling'а был выбран неблокирующий фреймворк с открытым исходным кодом Tornado. Архитектура, диктуемая нам Tornado, очень хорошо подходит под нашу задачу, т.к. в задаче содержится большое число локальных и внешних сетевых запросов, и асинхронная обработка ввода/вывода при помощи паттерна Reactor [7], который является очень грамотным решением, позволяющим эффективно использовать ресурсы сервера, что, в свою очередь, приведет к снижению аппаратных требований для нашего проекта.

Telegram ботов **API** ДЛЯ является ОТКРЫТЫМ существуют  $\overline{\mathbf{M}}$ множественные его реализации для разных языков программирования. Для ЯПРуthon одной самой лучшей реализацией является pyTelegramBotAPI[5], которую мы и использовать. PyTelegramBotAPI будем поддерживает что Hac. ассинхронность, очень важно ДЛЯ из-за использования фреймворкаТоrnado. Так pyTelegramBotAPI же. имеет хорошую документацию, что значительно ускоряет разработку.

Совместив все эти технологии и опыт предыдущих разработок, мы получили продукт, который готов к использованию на предприятиях и имеет все шансы стать корпоративным стандартом в данной отрасли. Как и любой другой подобный продукт, мы имеем API для встраивания в программные комплексы[6].

Существует раздел API для групп (RESTful с префиксом '/group'  $\mathbf{M}$ '/group/:id') и для выбора группы и последующей отправки сообщения к конечным пользователям (POST `/send/byName/:name` для выбора группы по имени и POST `/send/byMask/:mask` для выбора групп по маске поиска).

Со стороны конечного пользователя («подписчика»), требуется только установить программу-клиент для Telegram и найти бота. Затем, процедура общения не отличается от стандартной: пользователь шлет команду /start, бот отвечает информацией о себе и краткой инструкцией. Перечень команд, которые доступны для обработки ботом, конфигурируется на сервере при помощи REST API.

По умолчанию на сервере реализованы следующие команды:

- /start-начало работы с ботом
- /authtoken- аутентификация пользователя по строке
- $-$  /subscribegroupName добавляет пользователя в группу
- $-$  /unsubscribegroupName- убирает пользователя из группы

Данный сервис был успешно внедрен в модуль уведомлений системы автоматизации школ «ПИОНЕР» разрабатываемой малым инновационным предприятием Благовешенского государственного пелагогического университета «Интеллектуальные технологии». Пример информационной рассылки представлен на рисунке 1.

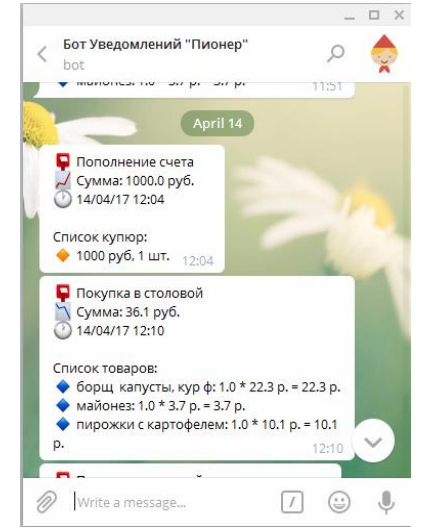

Рисунок 1 – Пример уведомлений Telegram бота

# Библиографический список

- 1. Гусаренко А.С., Миронов В.В. Использование RESTful-сервисов в ситуационно-ориентированных базах данных // Вестник УГАТУ = Vestnik UGATU . 2015. №1. С.232-239.
- 2. CreateTelegrambot // habrahabr.ru, Максим Музафаров, Jul 10, 2015 Режим доступа: https://habrahabr.ru/post/262247/ – 2.01.2017
- 3. Telegram: новый мессенджер от Павла Дурова // Slon.ru, Юрий Болотов, Aug 23, 2013 – Режим доступа: https://republic.ru/appheroes/telegram-novyymessendzher.xhtml (дата обращения 24.03.2017)
- 4. Telegram bot API // core.telegram.org Режим доступа: https://core.telegram.org/bots/api (дата обращения 21.01.2017)
- 5. Telegram bot API // github.com Режим доступа: https://github.com/eternnoir/pyTelegramBotAPI (дата обращения 19.01.2017)
- 6. QuerySeting // wikipedia.org Режим доступа: https://en.wikipedia.org/wiki/Query\_string (дата обращения 22.01.2017)
- 7. Reactor pattern // wikipedia.org Режим доступа: https://en.wikipedia.org/wiki/Reactor\_pattern (дата обращения 25.01.2017)